ПРОМЕЖУТОЧНАЯ АТТЕСТАЦИЯ ПО ОБРАЗОВАТЕЛЬНЫМ ПРОГРАММАМ НАЧАЛЬНОГО ОБЩЕГО ОБРАЗОВАНИЯ

# ДЕМОНСТРАЦИОННЫЙ ВАРИАНТ КОНТРОЛЬНЫХ ИЗМЕРИТЕЛЬНЫХ МАТЕРИАЛОВ ПО ИНФОРМАТИКЕ 2 КЛАСС (2019-2020 УЧЕБНЫЙ ГОД)

#### **Задание 1. Соедини стрелками по смыслу**. **(1б)**

Сергей – это мальчик. Ему 8 лет. Он добрый и весёлый. Сергей умеет всё, что умеет любой второклассник.

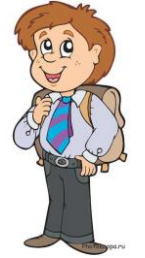

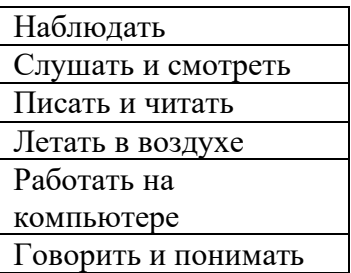

#### **Задание 2. Дополни таблицу. (2б)**

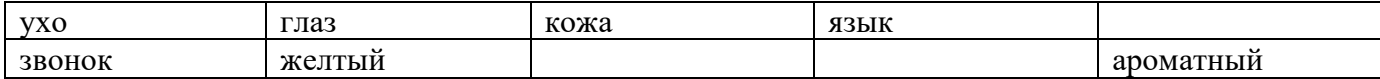

## **Задание 3-6. Соедини стрелками по смыслу. (8б)**

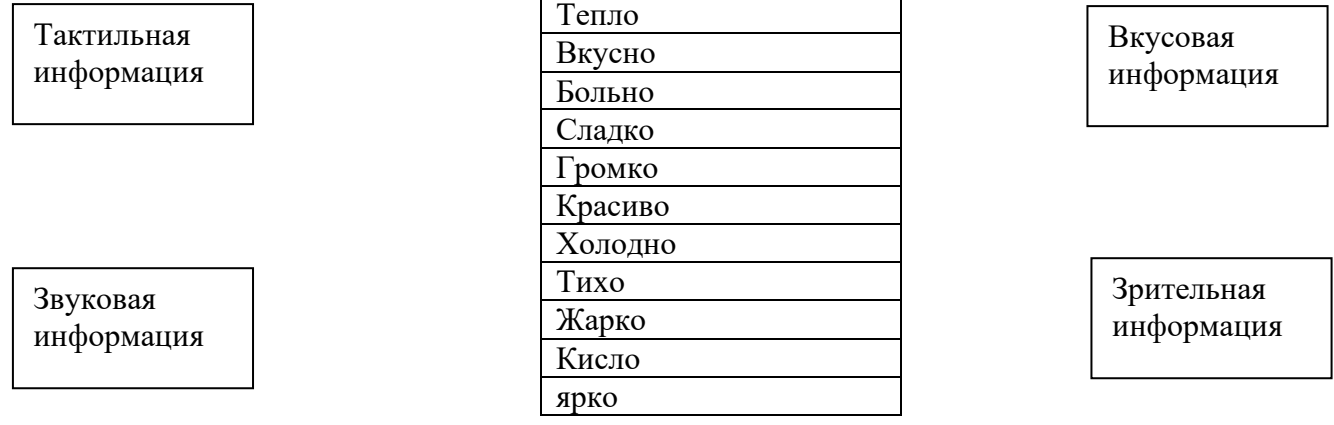

#### **Задание 7-8. Отметь, что может быть для нас источником информации о том, что пришло лето. (2б)**

- \_\_ дата в календаре
- \_\_ листопад
- \_\_ выпавший снег
- \_\_ цвет листьев на деревьях

## **Задание 9-10. Отметь, что может делать приёмник информации. (2б)**

- \_\_ слушать человека
- \_\_ писать на бумаге
- \_\_ читать книгу
- рассказывать стихотворение

#### **Задание 11-12. Отметь электронные носители информации. (2б)**

- \_\_ бумага
- лазерный диск

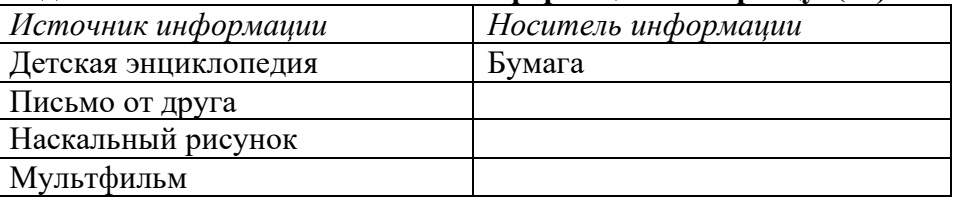

# **Задание13-15. Впиши носитель информации по образцу. (6б)**

## **Задание 16.Декодируй слово (Семафорная азбука). (1б)**

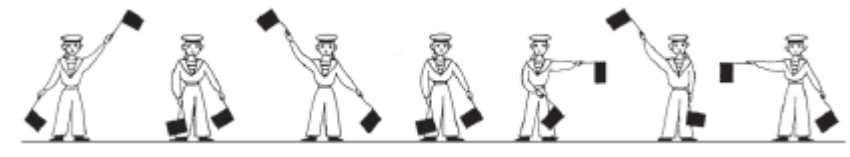

#### **Задание 17. Закодируй слово с помощью азбуки Морзе. (1б)** ИНТЕРНЕТ

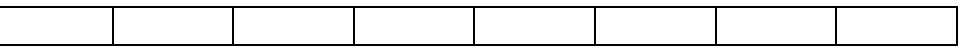

# **Задание 18.Допиши слова. (1б)**

Английский ал и после более древний, чем славянская аз можно по после славянская аз

### **Задание 19-20. Запиши даты в числовой форме. Воспользуйся таблицей. (4б)**

# **Пример: 1 сенятбря 2011 года 01.09.2011**

\_\_\_\_\_\_\_\_\_\_\_\_\_\_\_\_\_\_\_\_\_\_\_\_\_\_\_\_\_\_\_\_\_\_\_\_\_

8 марта 2010 года \_\_\_\_\_\_\_\_\_\_\_\_\_\_\_\_\_\_\_\_\_\_\_

31 декабря 1999 года<sup>1</sup> и постании с постании с постании с постании с постании с постании с постании с постании с

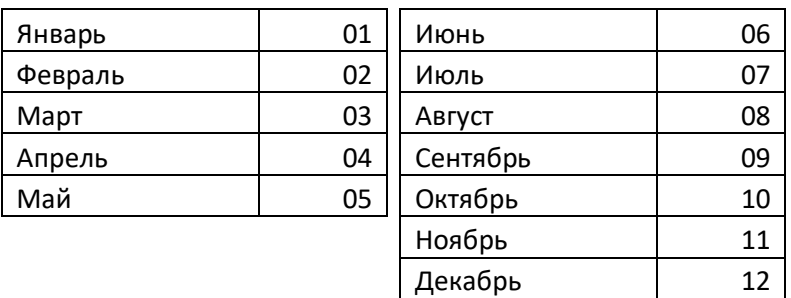

## **Задание 21. Впиши даты по порядку в числовой форме. (1б)**

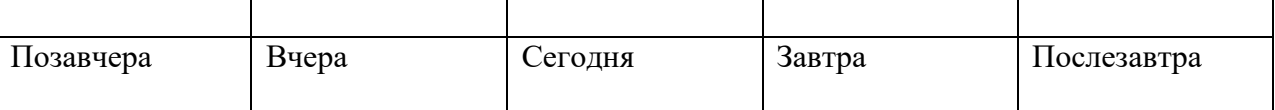

### **Задание 22. Рассмотри кодировочную таблицу. (1б)**

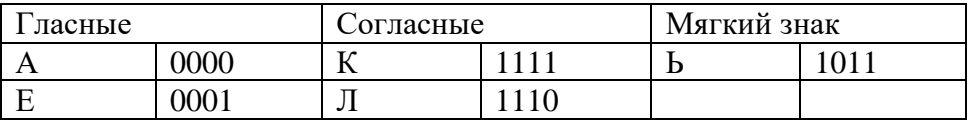

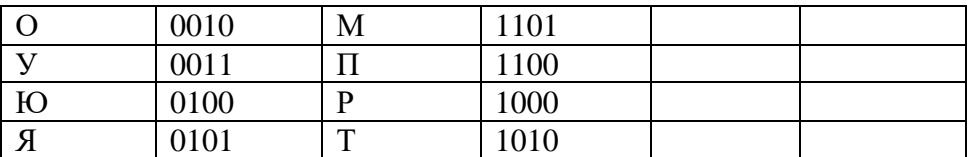

#### Заколируй слово

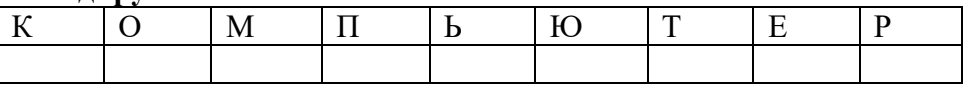

# Задание 23-24. Выбери верное (обведи). (2б)

 $\overline{A}$ 

а) Информация о человеке может быть содержанием документа.

**HET** ДА

б) В документе не могут содержаться графические данные.

**HET** 

### Задание 25. В текстовом документе могут быть (отметь):

- П мультимедийные данные
- П текстовые данные
- □ реальные предметы

## Задание 26-28. Выбери верное продолжение. (3б)

а) Словарь — это документ:

- П графический
- □ текстовый
- □ звуковой
- □ числовой
- б) Средством для создания документа на бумаге является:
	- П молоток
	- □ печатный станок
	- □ мел
	- □ карандаш
- в) Электронный документ может быть создан с помощью:
	- П пишущей машинки
	- П компьютера и программы
	- □ фломастера
	- $\Box$  карандаша

## Задание 29-30. Выбери устройства, помогающие создавать графические и текстовые электронные документы — впиши в таблицу. (26)

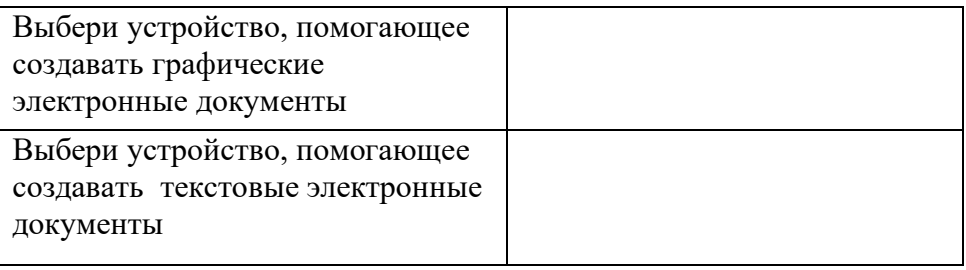

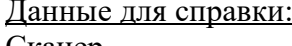

Сканер Клавиатура Микрофон  $\overline{\Pi}$ <sub>Tah</sub> Мышь

### Задание 31-33. Вставь пропущенные слова. (66)

а) Найти информацию в Интернете можно по ключевым и по и по

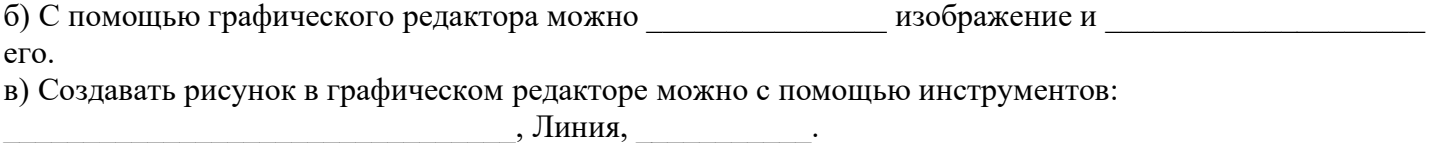